## PPDAC Review

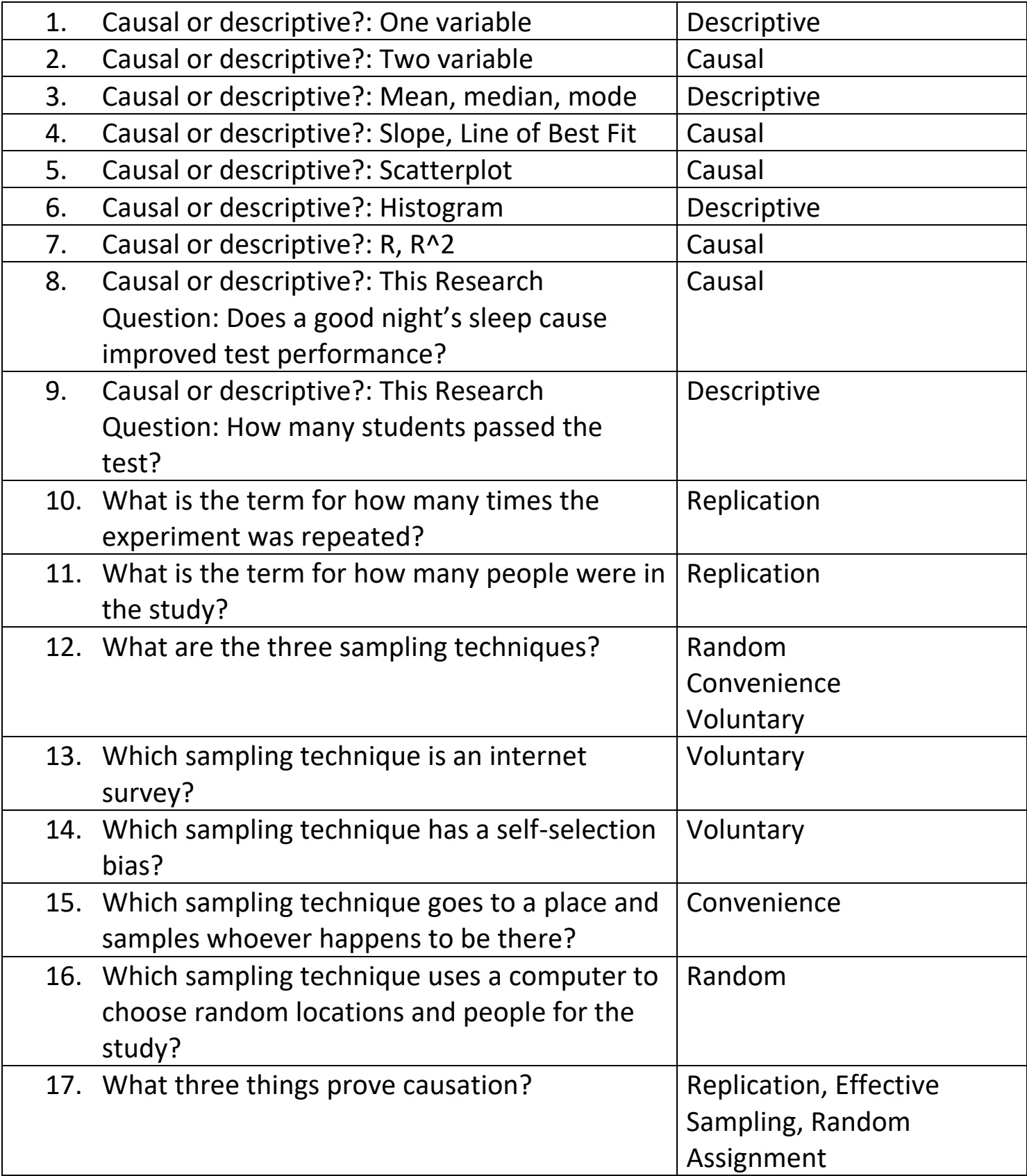

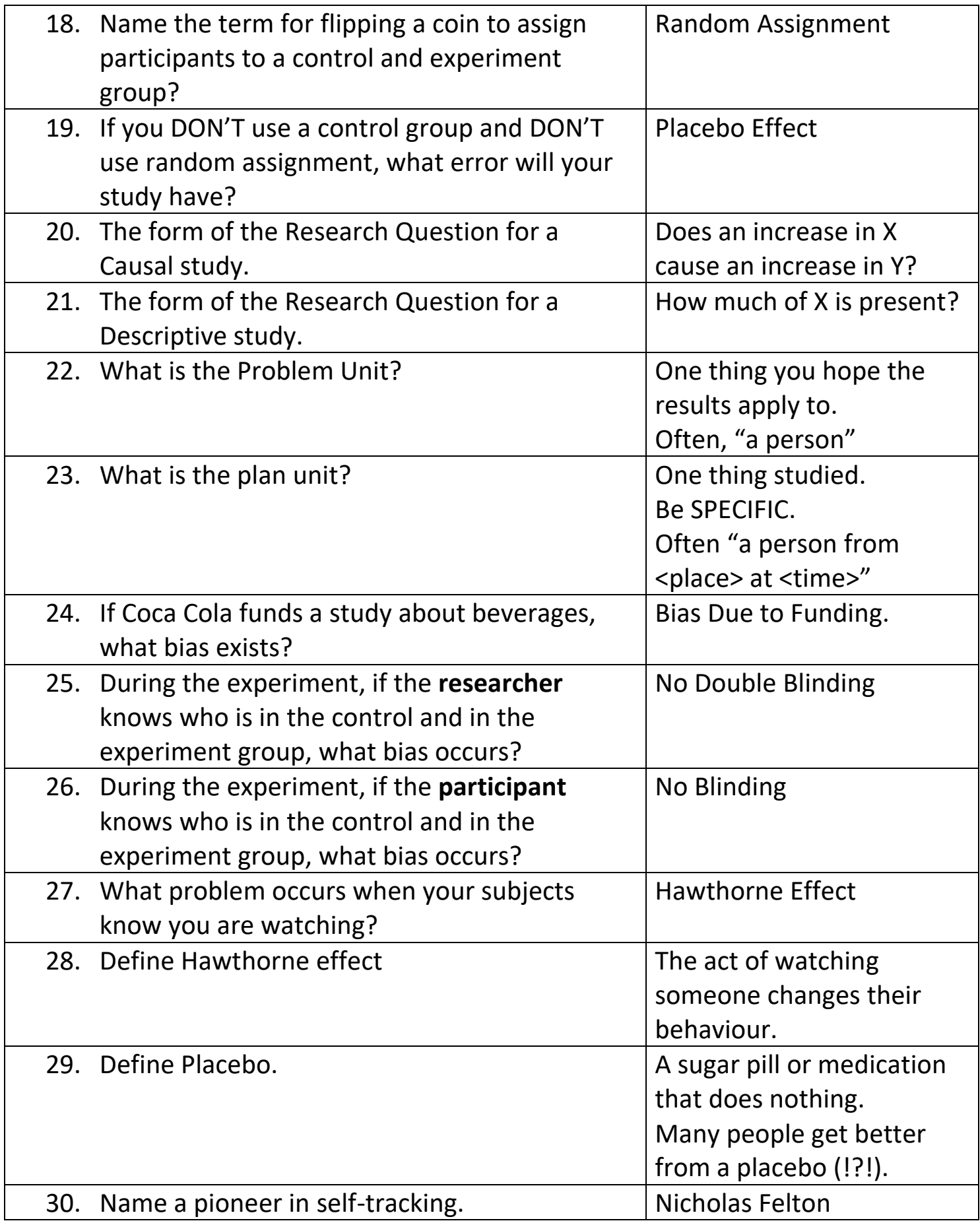

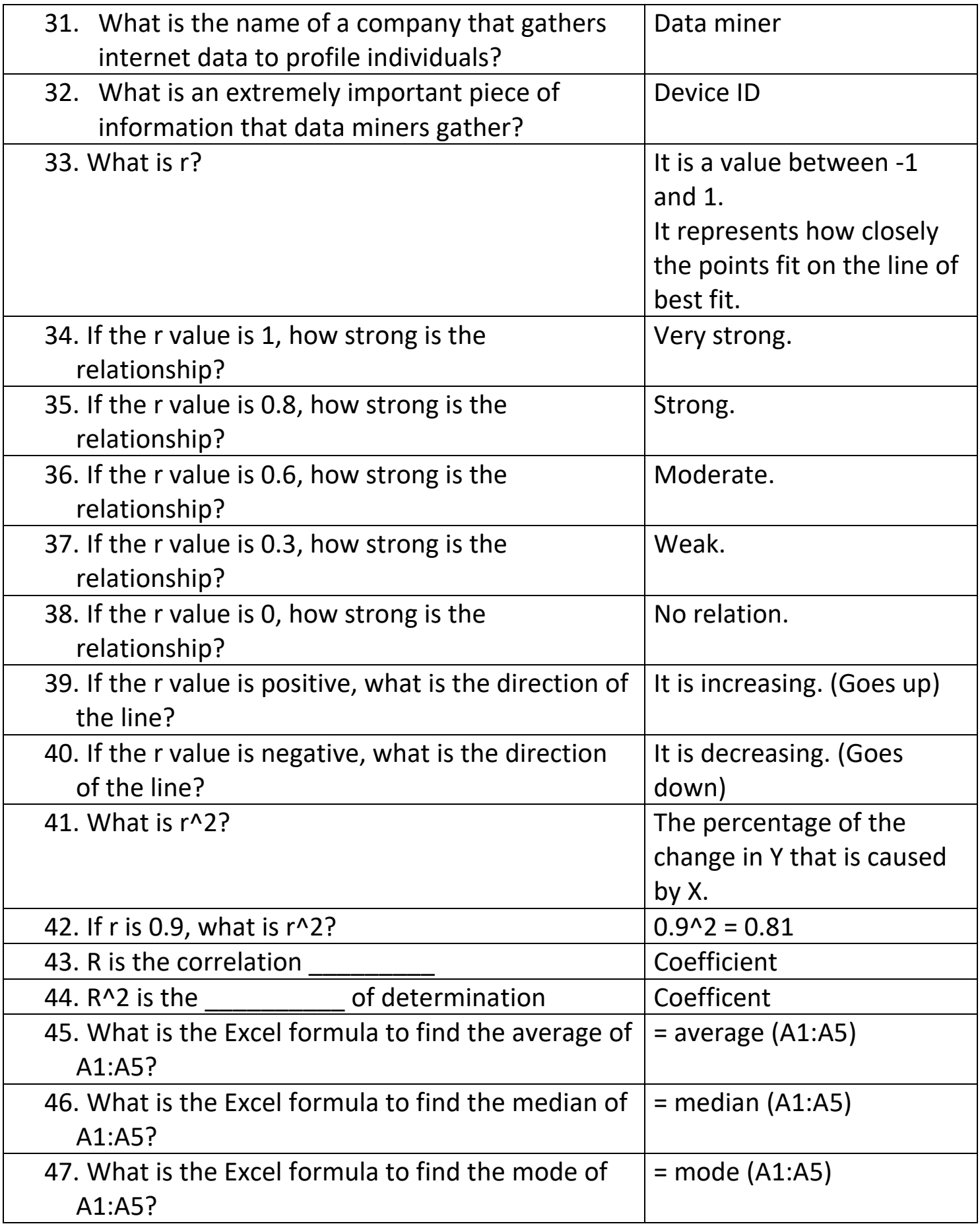

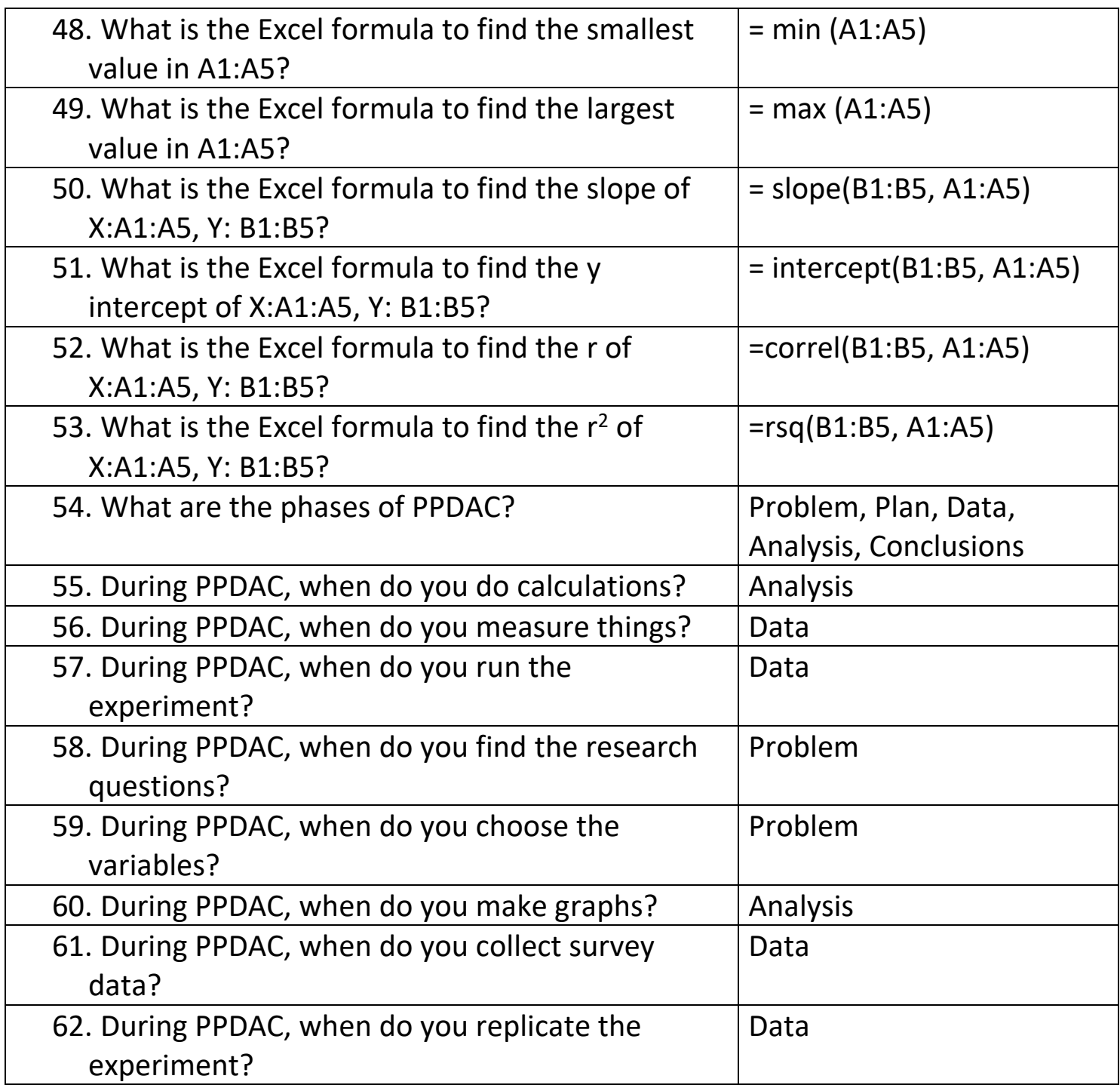